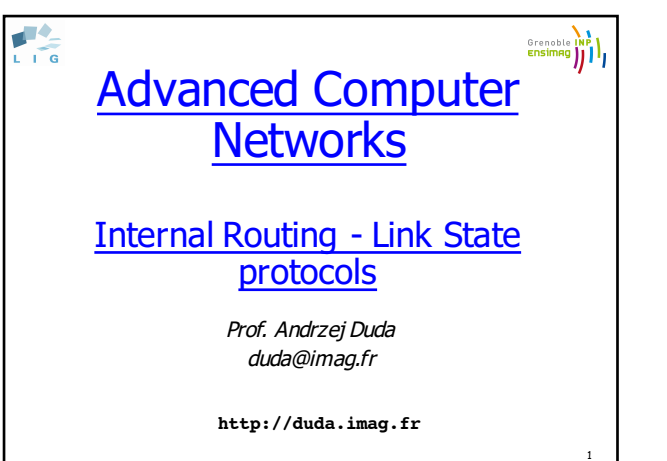

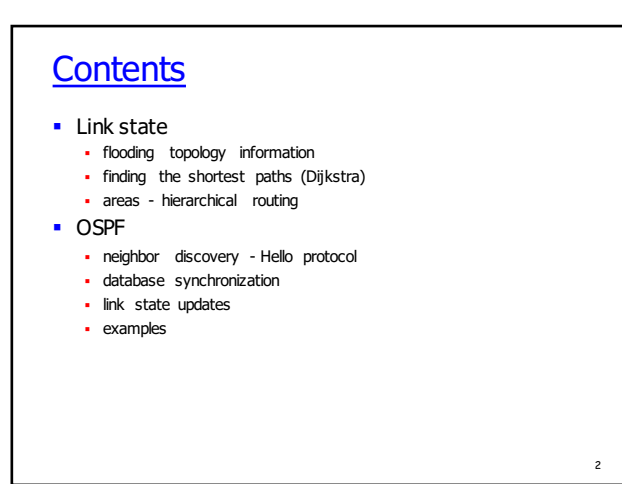

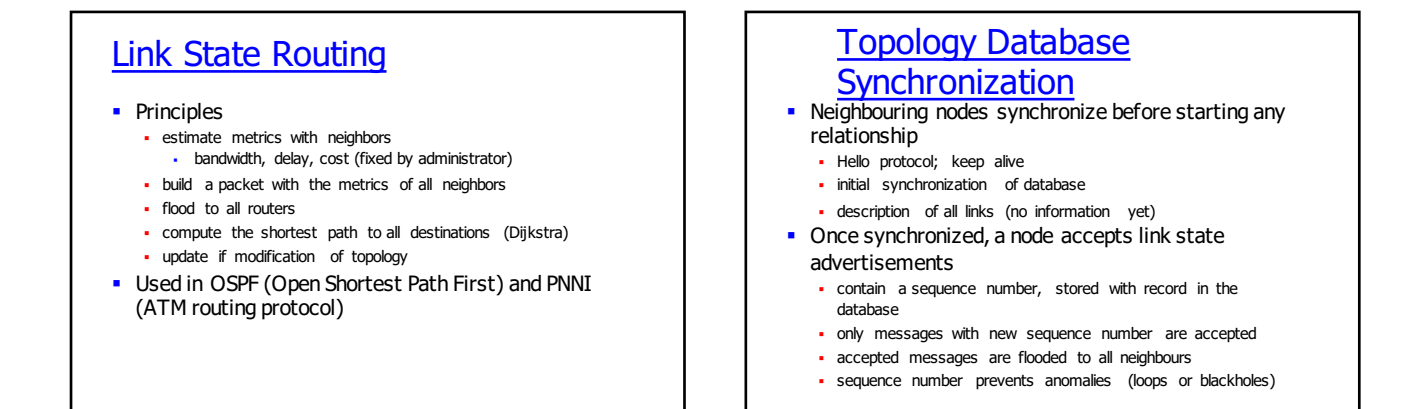

3

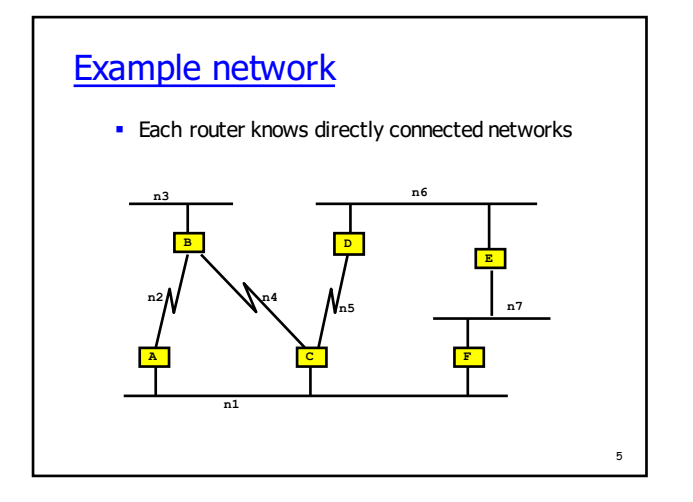

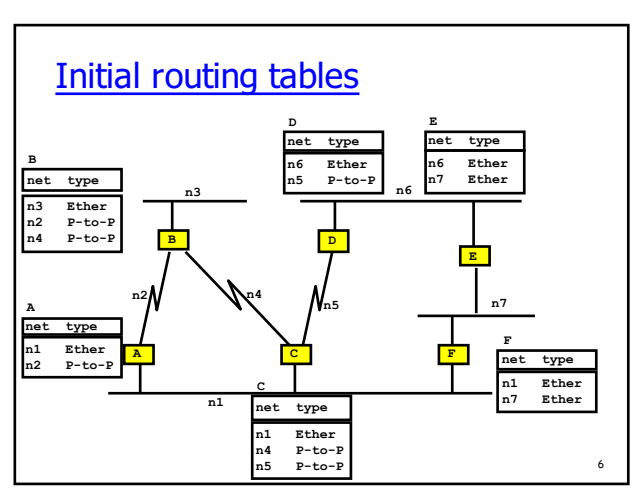

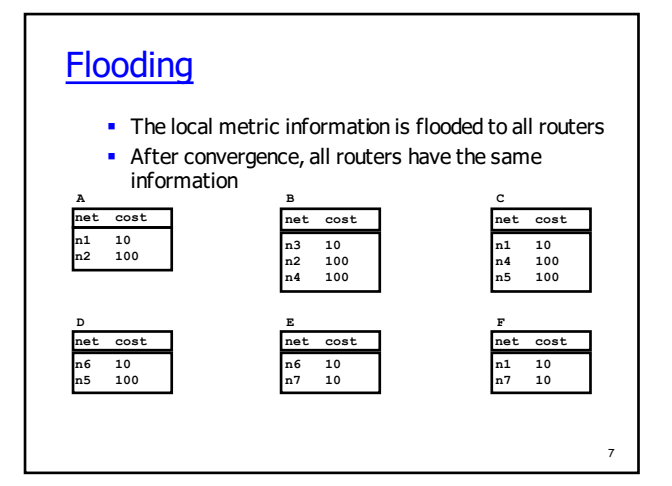

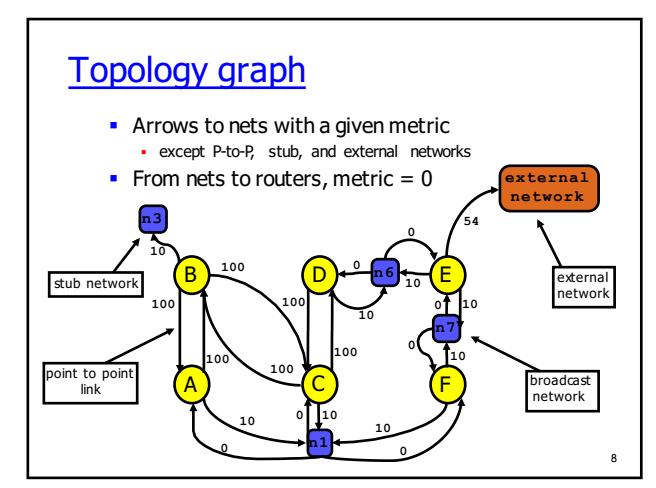

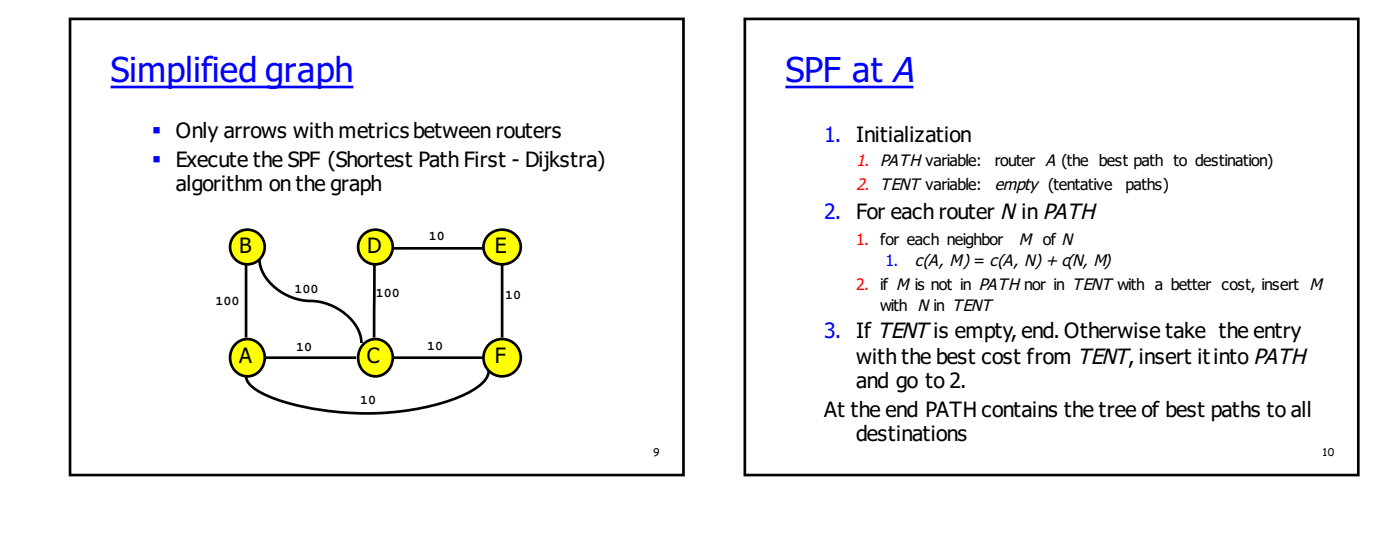

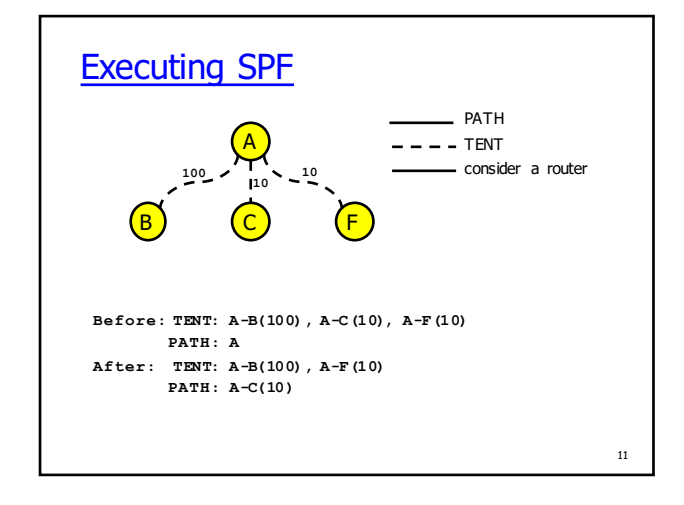

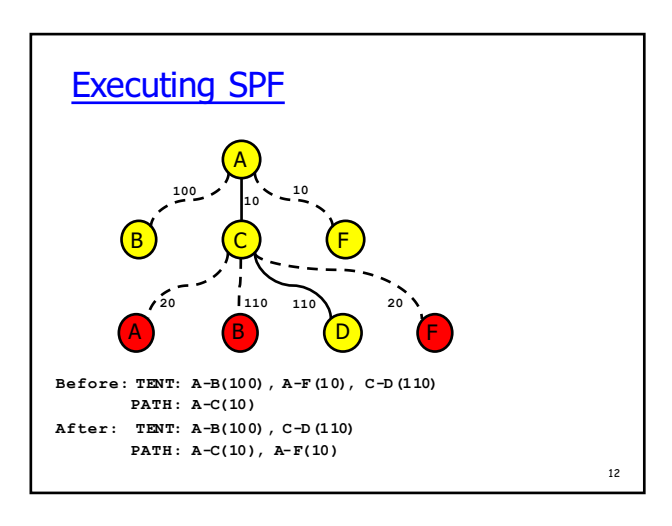

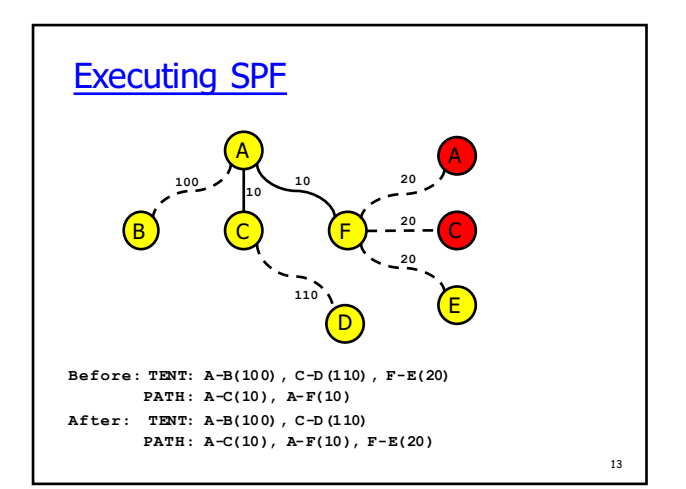

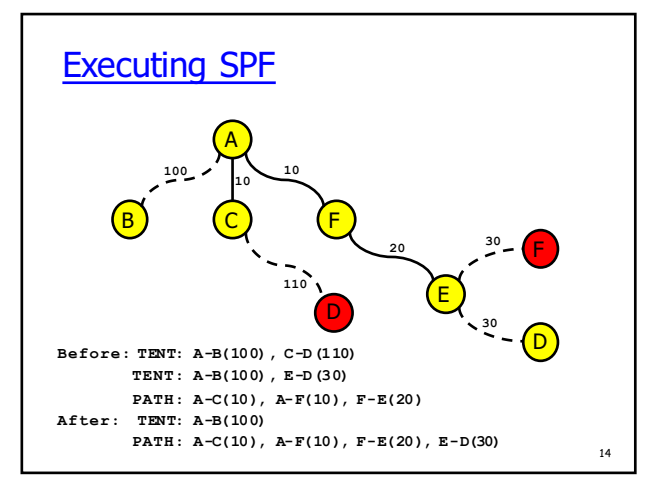

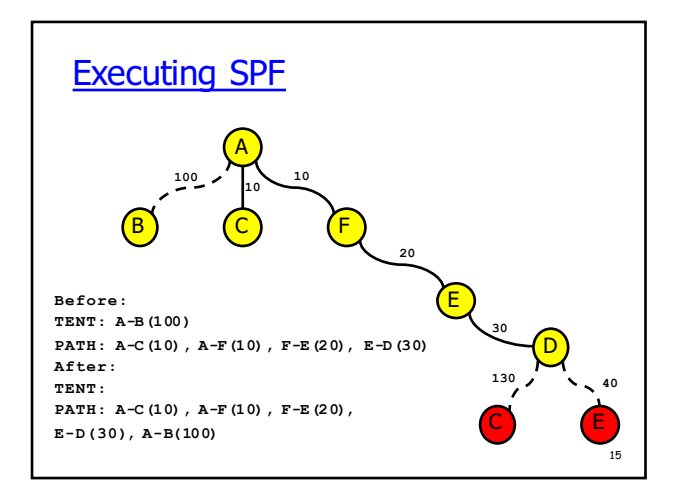

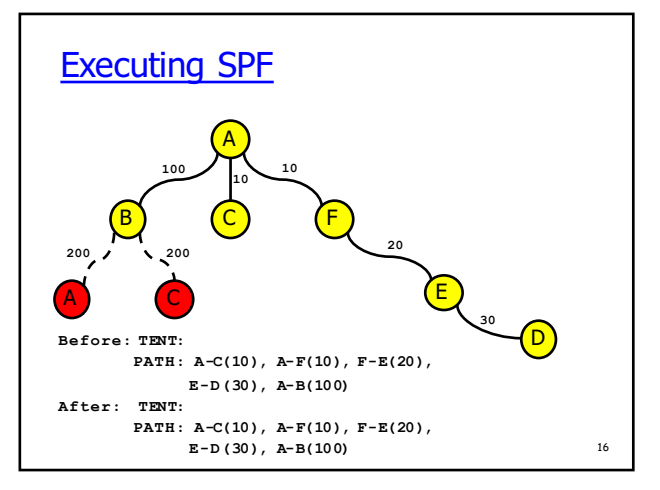

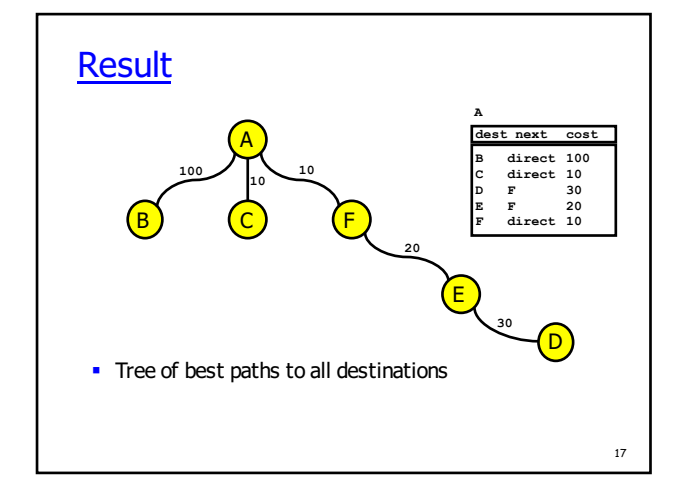

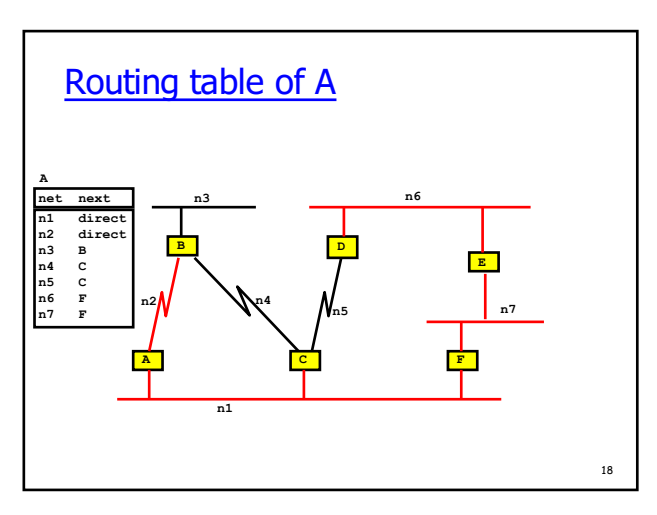

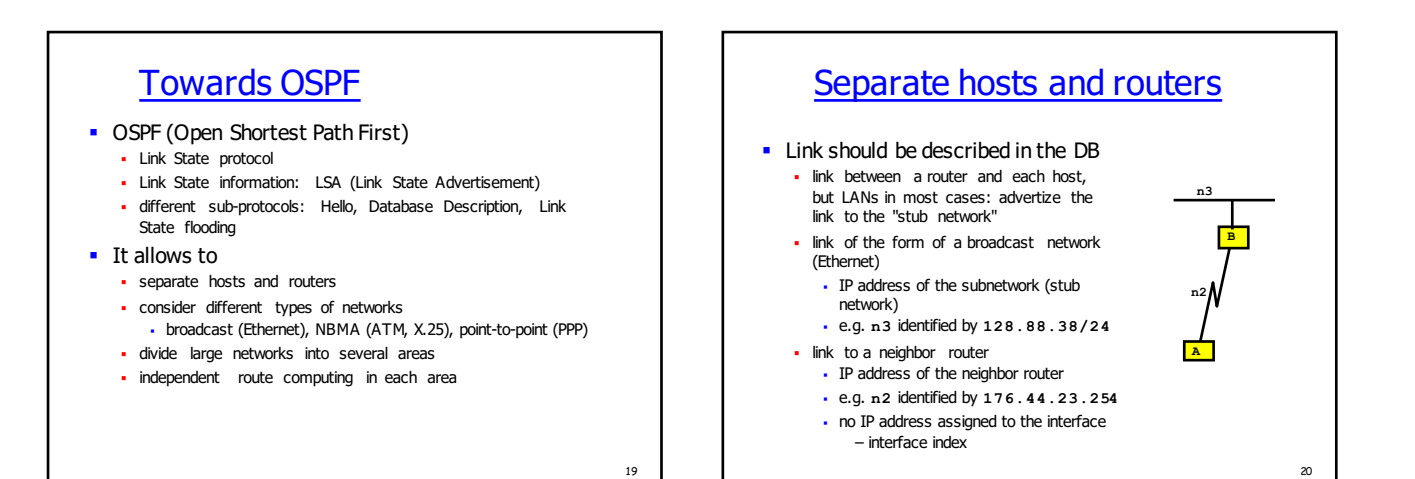

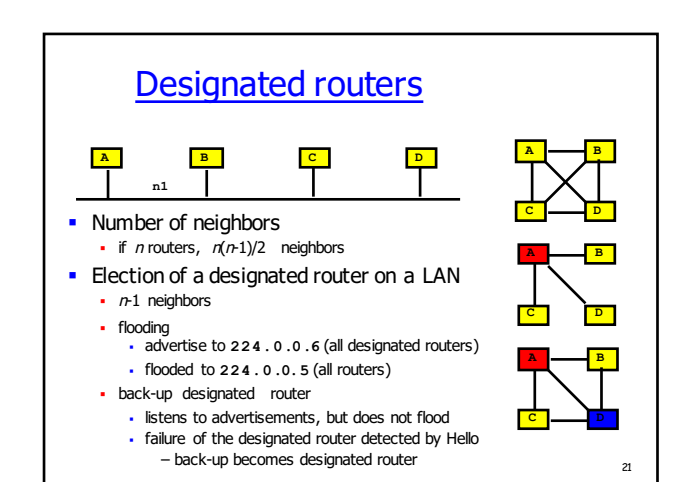

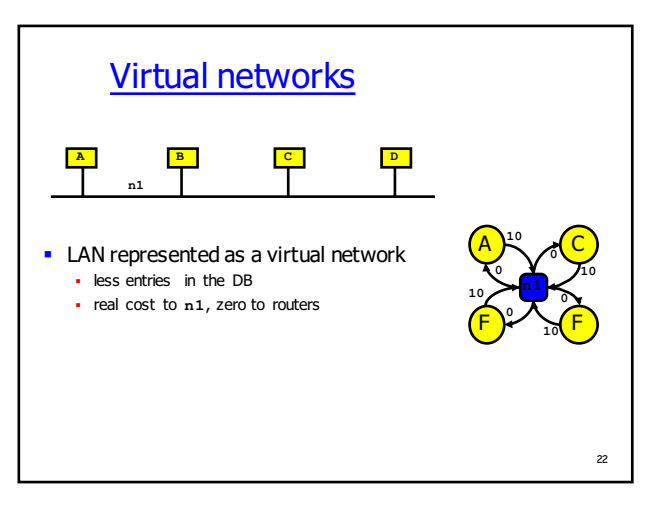

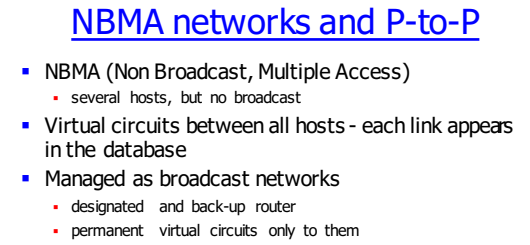

§ Flooding

• designated router sends a copy of update to all routers

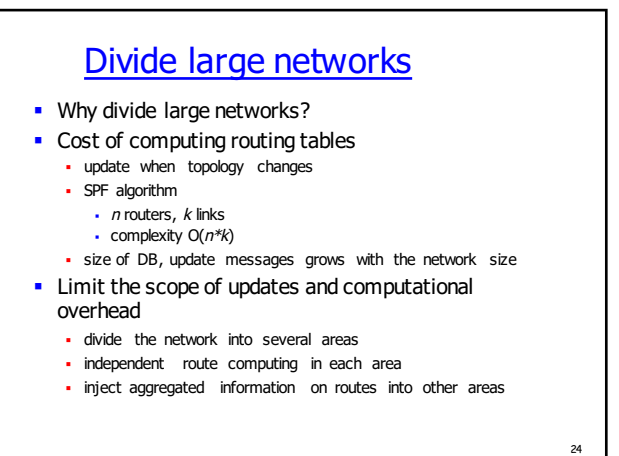

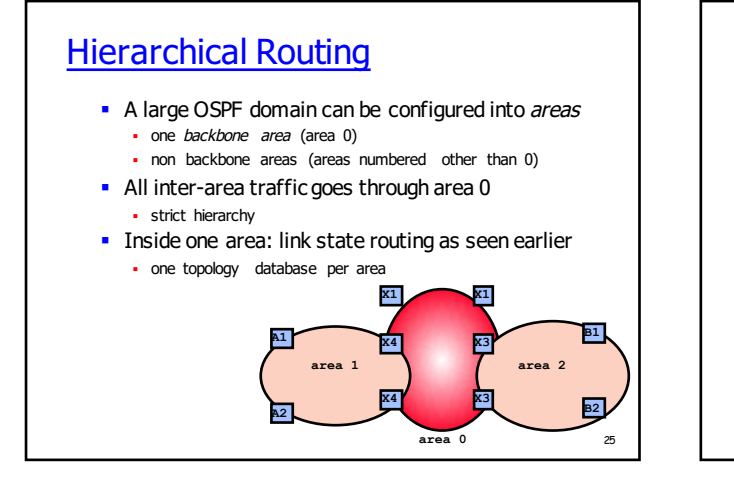

# **Principles**

- § Routing method used in the higher level:
	- distance vector
	- no problem with loops one backbone area
- § Mapping of higher level nodes to lower level nodes • area border routers (inter-area routers) belong to two areas
- Inter-level routing information
	- § summary link state advertisements (LSA) from other areas are injected into the local topology databases

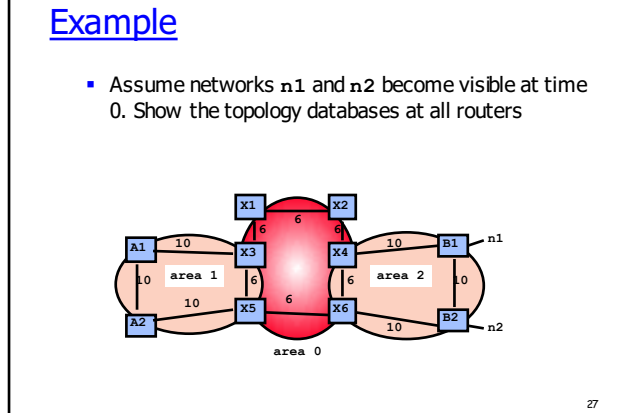

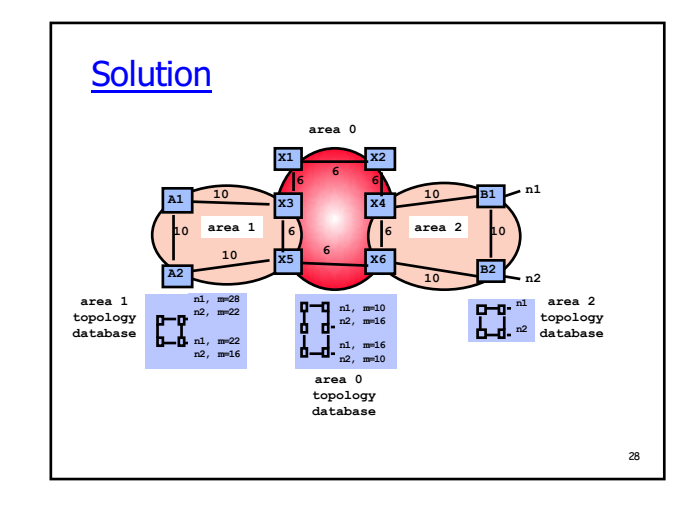

### **Explanations**

- All routers in area 2 propagate the existence of n1 and n2, directly attached to B1 (resp. B2).
- § Area border routers X4 and X6 belong to area 2, thus they can compute their distances to n1 and n2
- § Area border routers X4 and X6 inject their distances to n1 and n2 into the area 0 topology database (item 3 of the principle). The corresponding summary LSA is propagated to all routers of area 0.
- All routers in area 0 can now compute their distance to n1 and n2, using their distances to X4 and X6, and using the principle of distance vector (item 1 of the principle).

### **Comments**

29

- Distance vector computation causes none of the RIP problems
	- § strict hierarchy: no loop between areas
- **External and summary LSA for all reachable networks** are present in all topology databases of all areas
	- § most LSAs are external
	- can be avoided in configuring some areas as terminal: use **default** entry to the backbone
- Area partitions require specific support

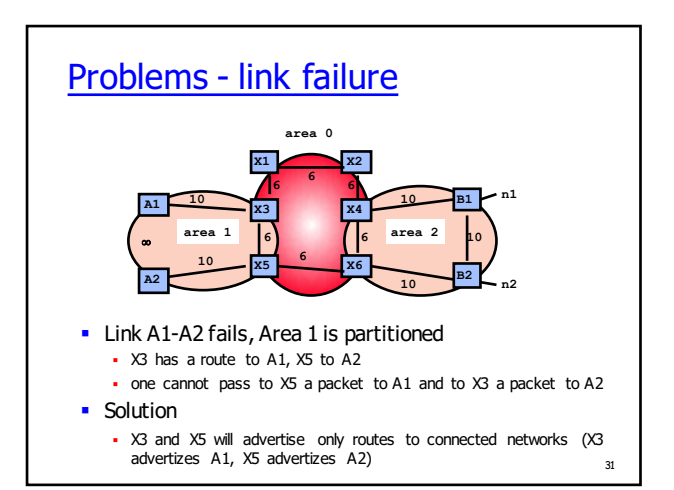

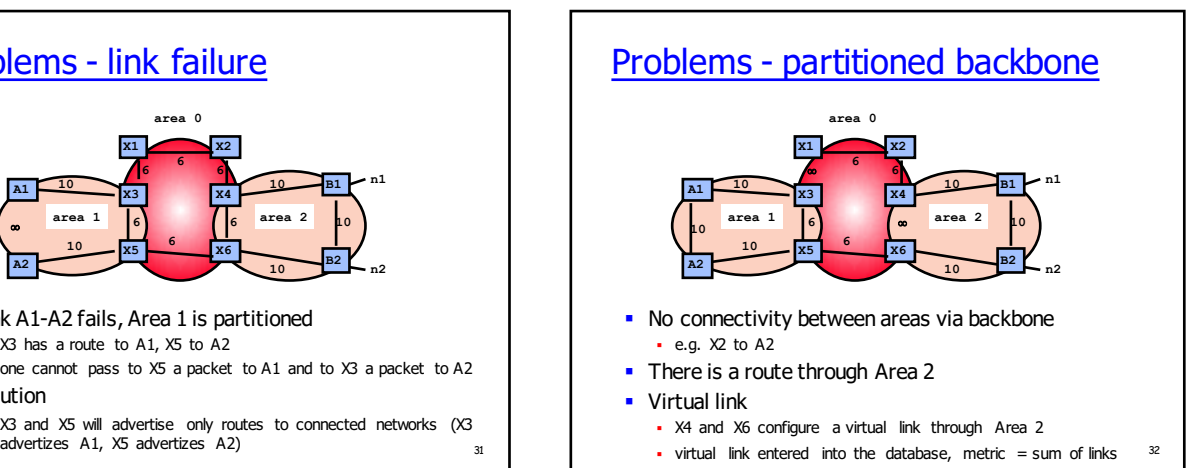

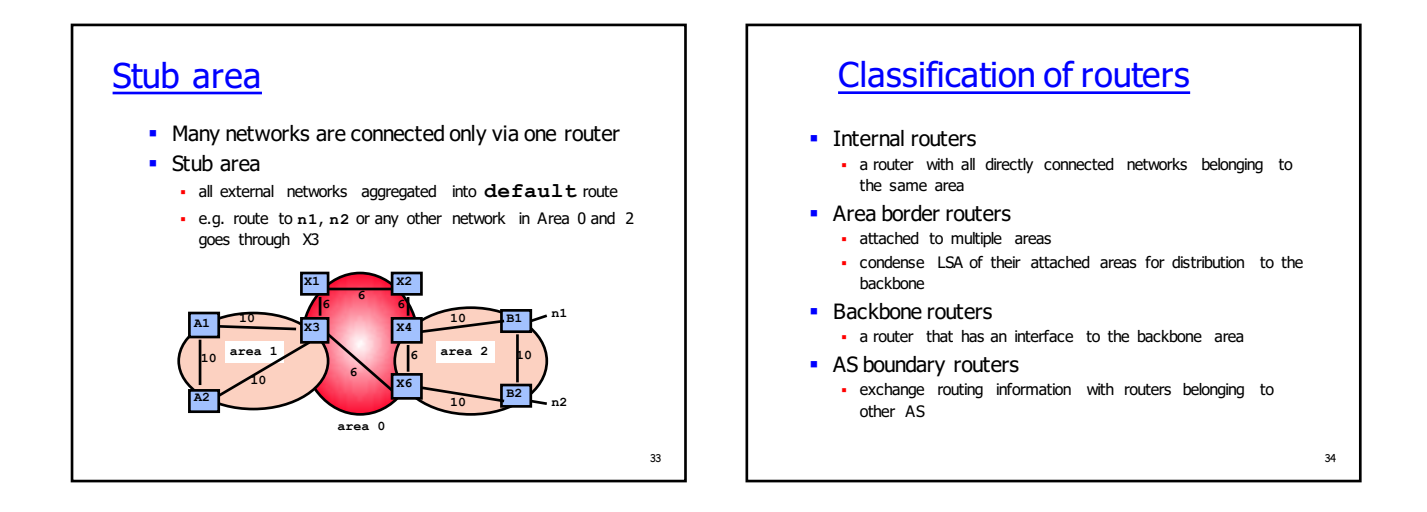

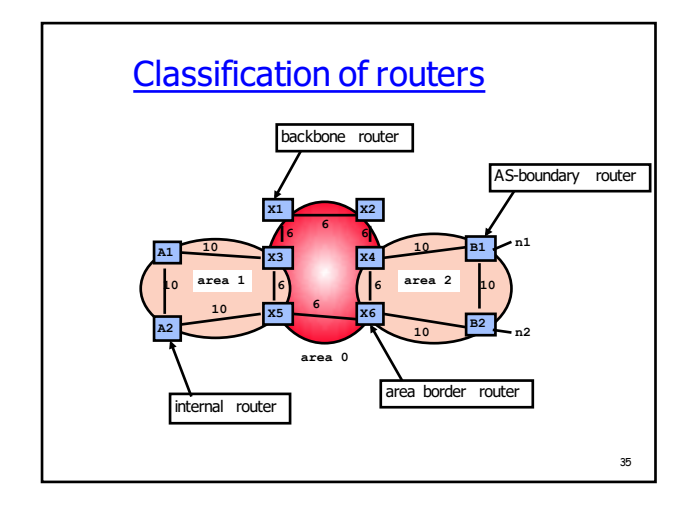

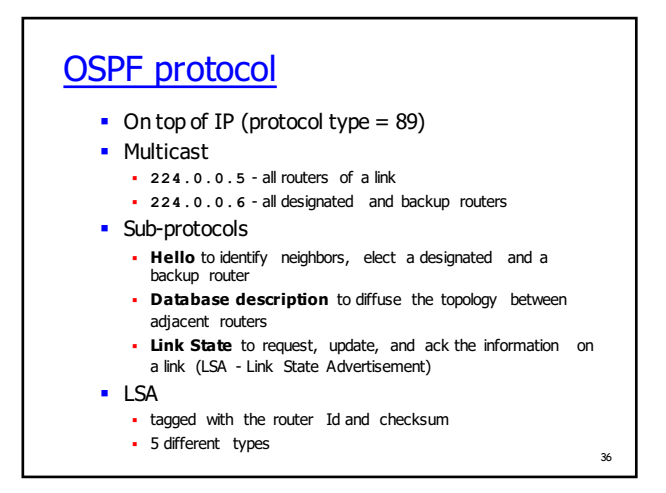

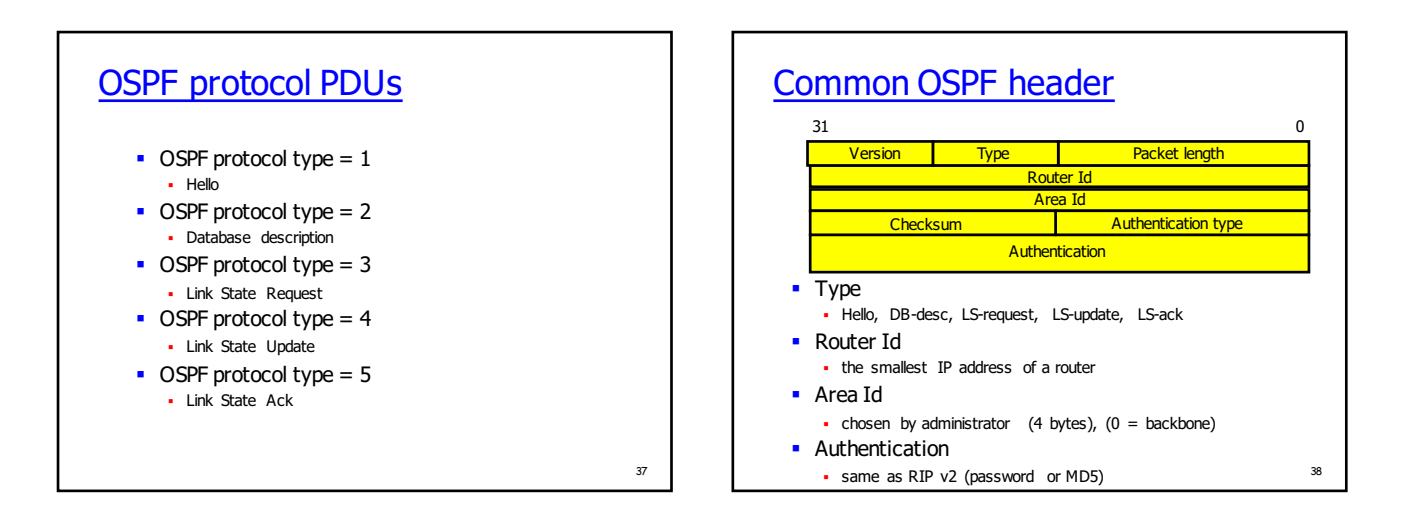

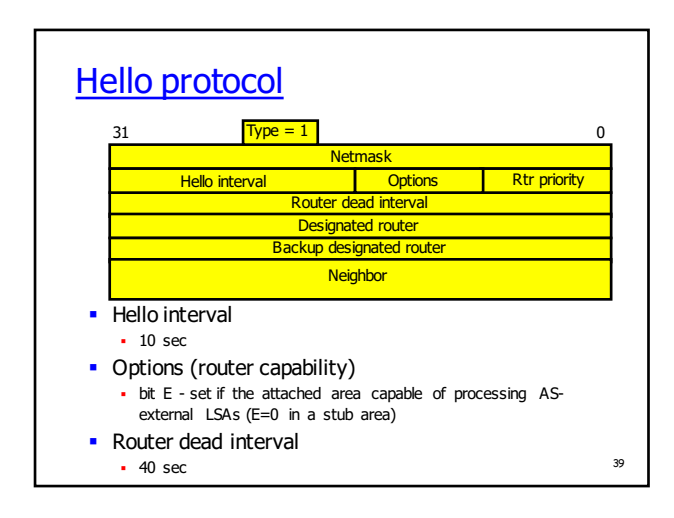

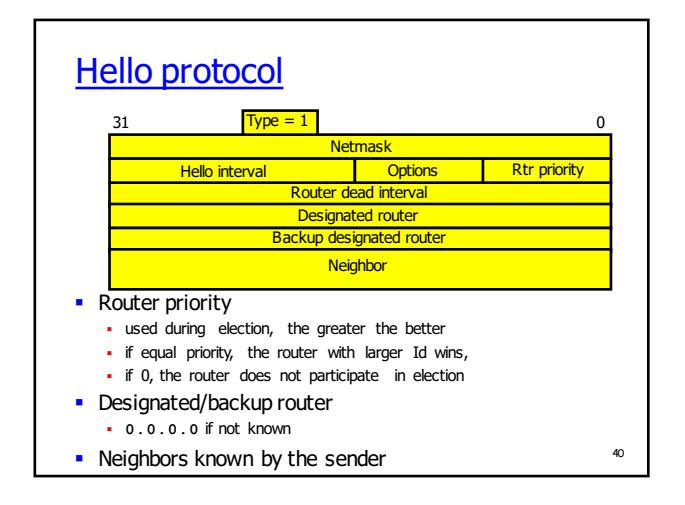

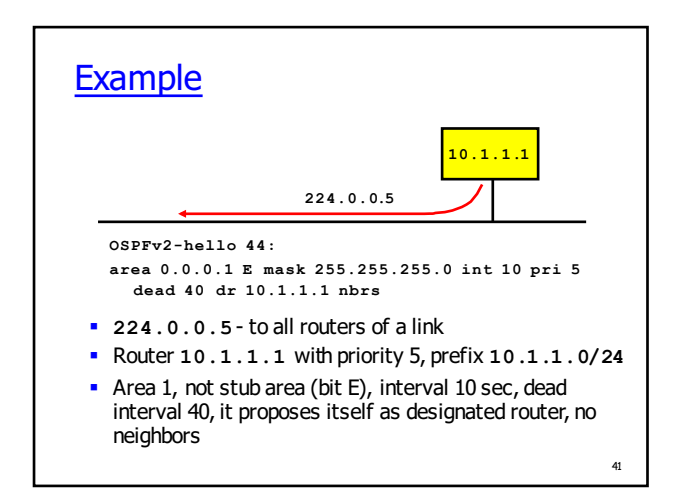

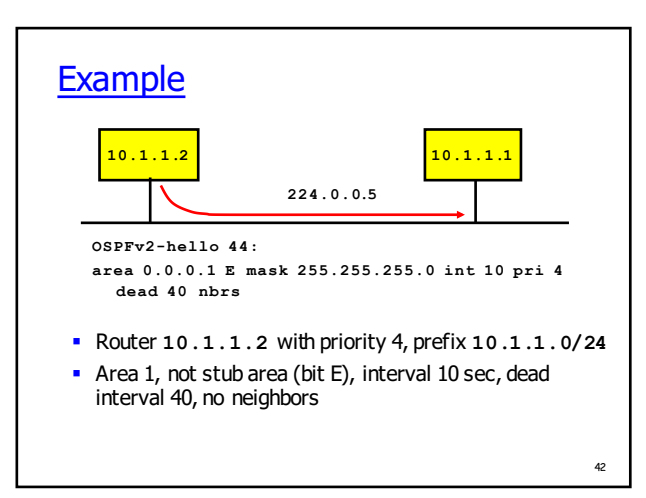

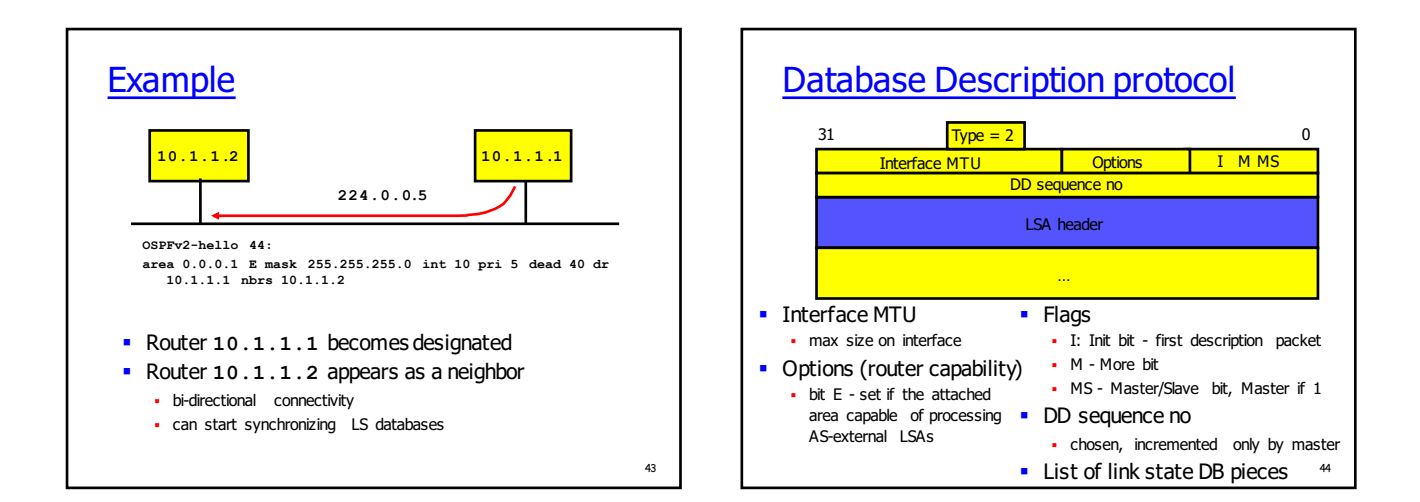

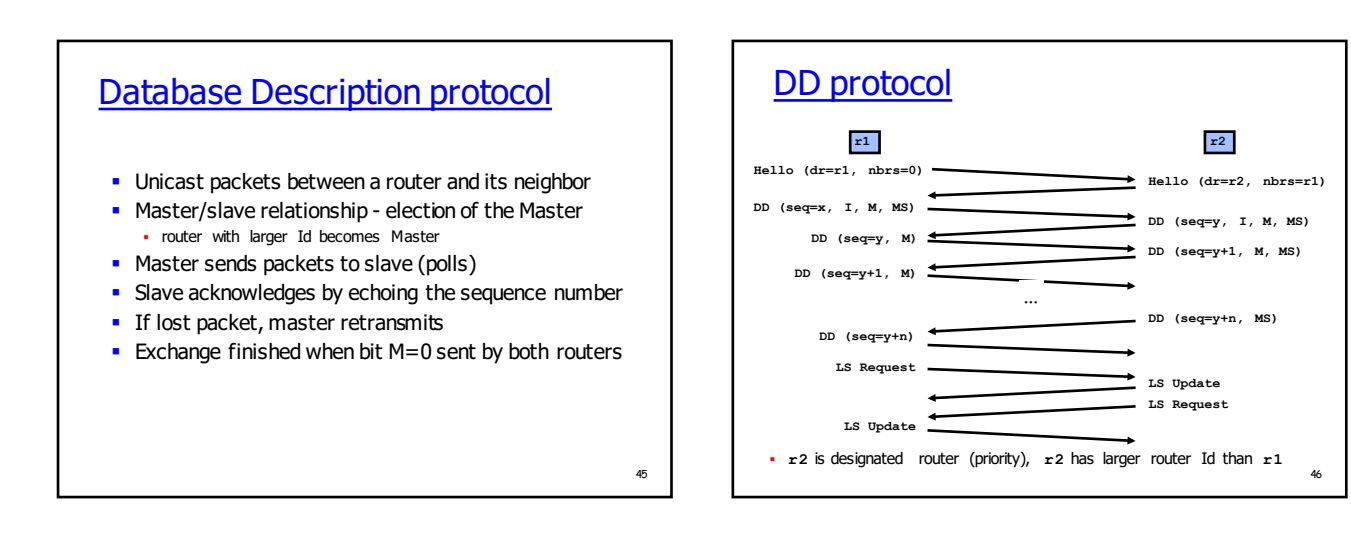

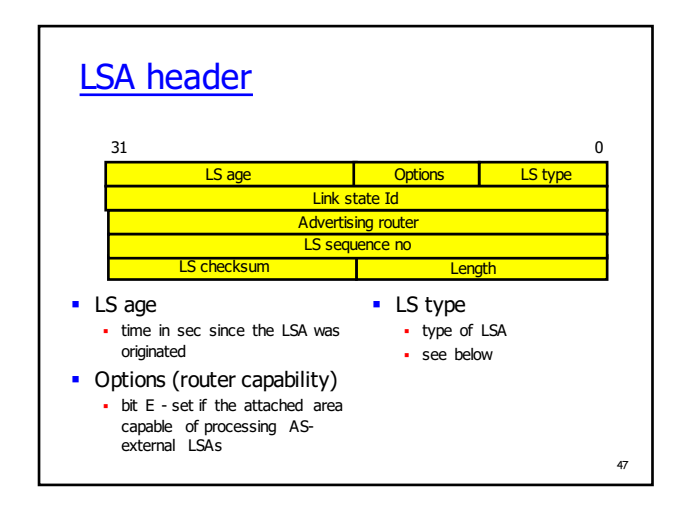

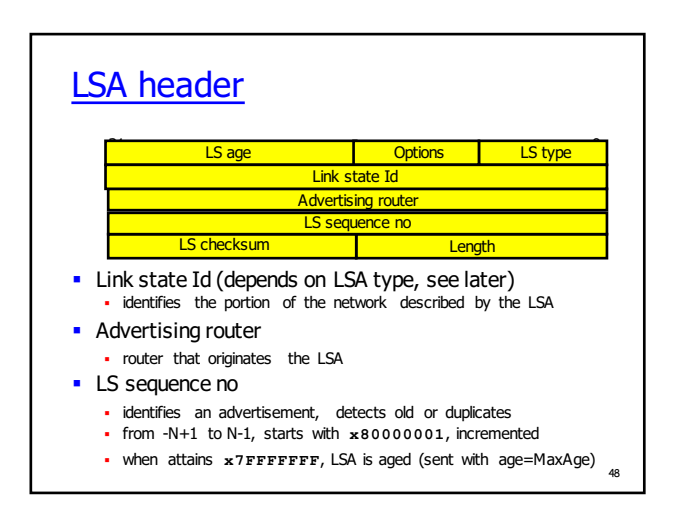

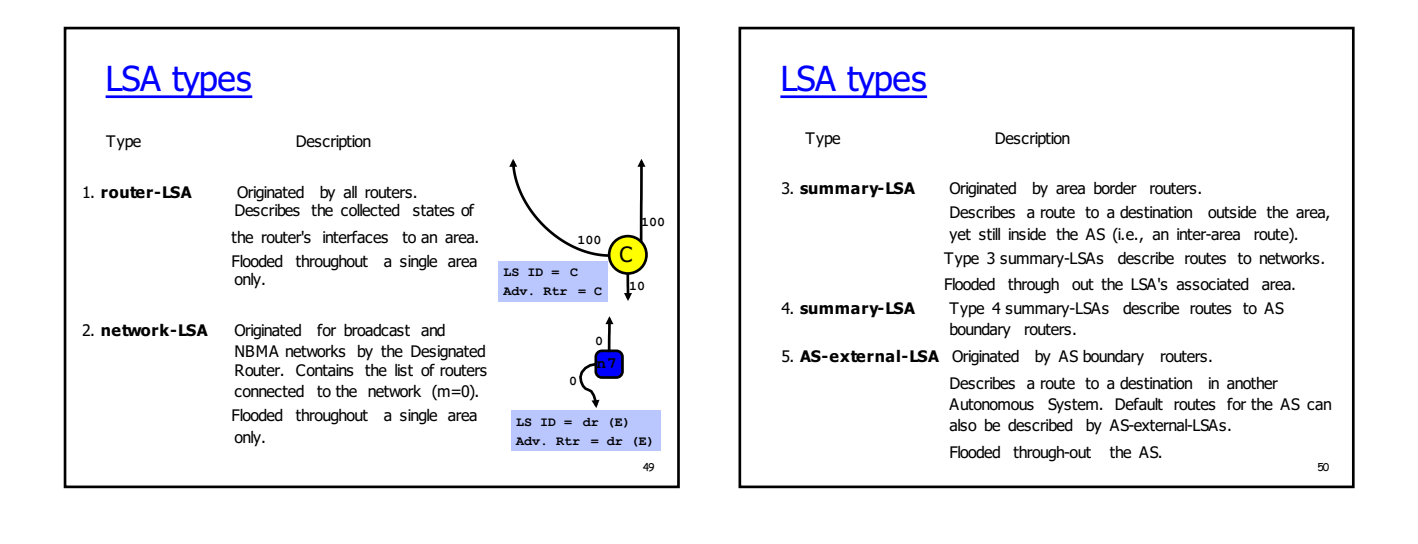

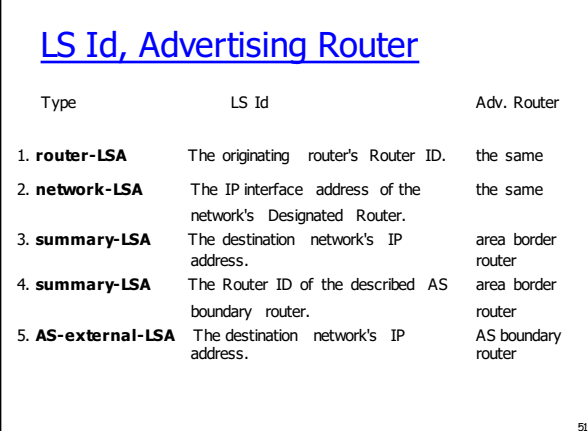

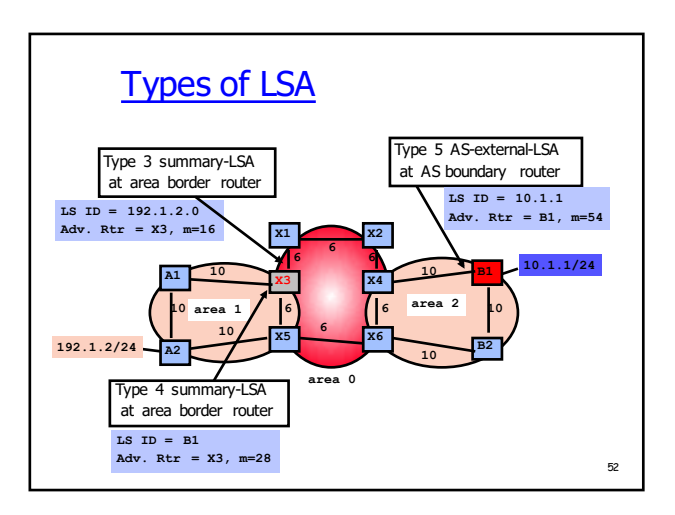

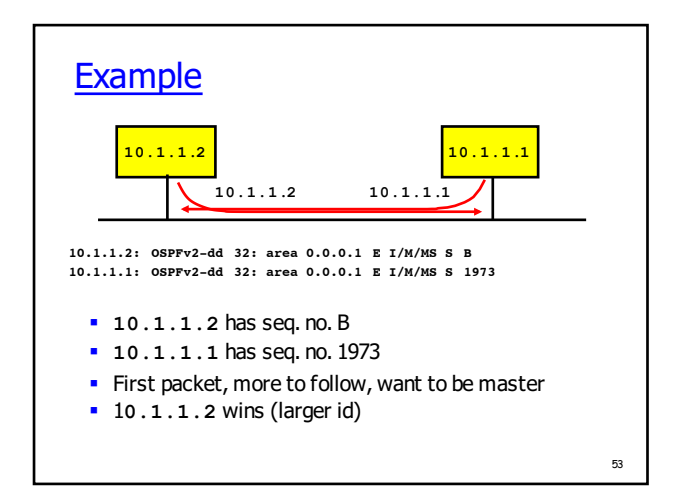

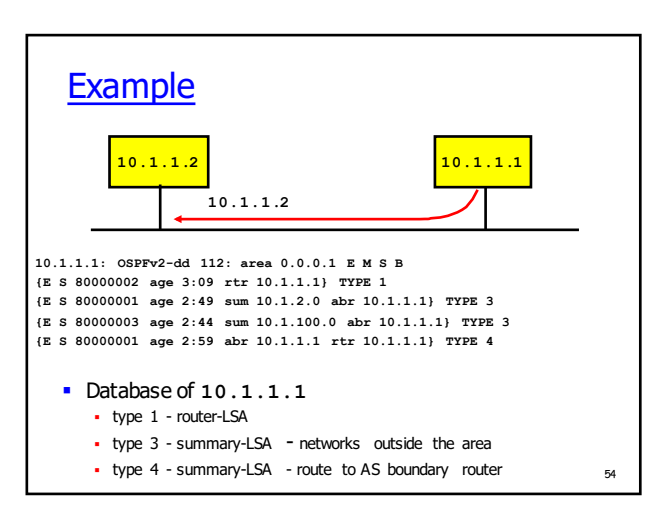

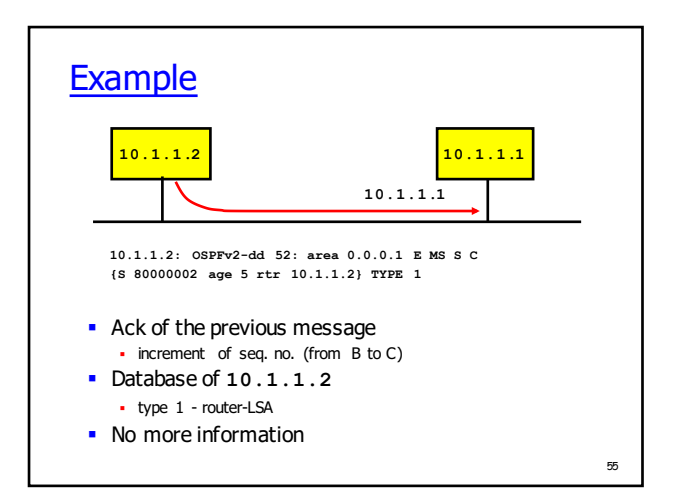

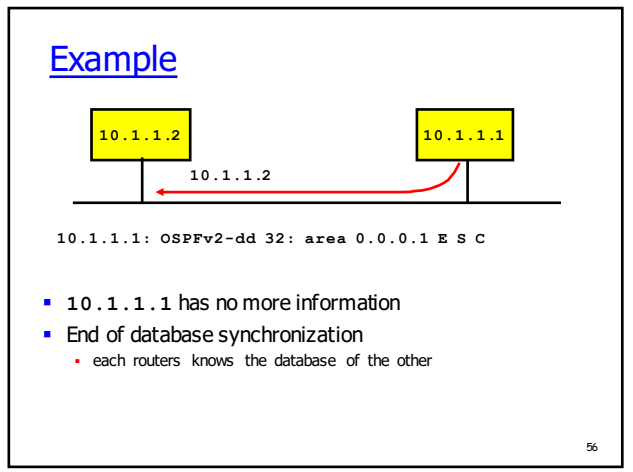

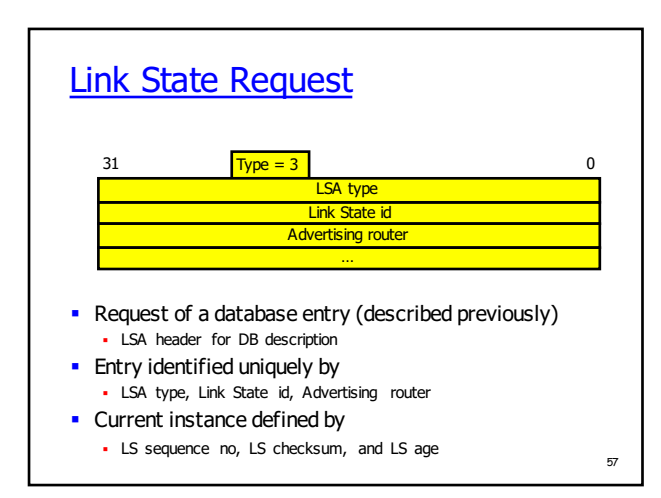

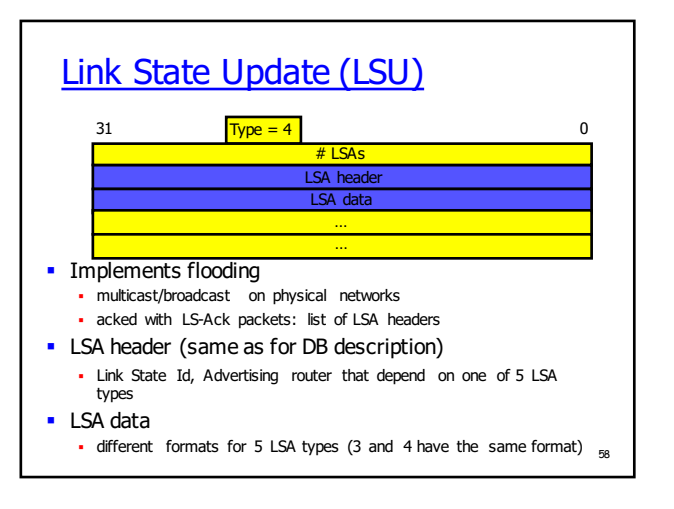

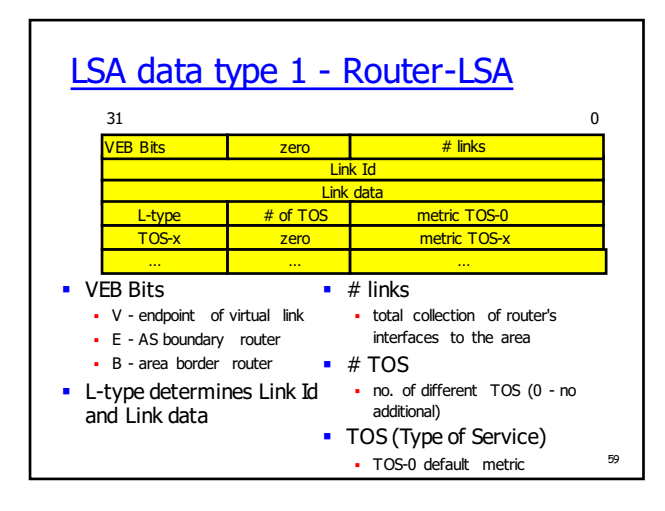

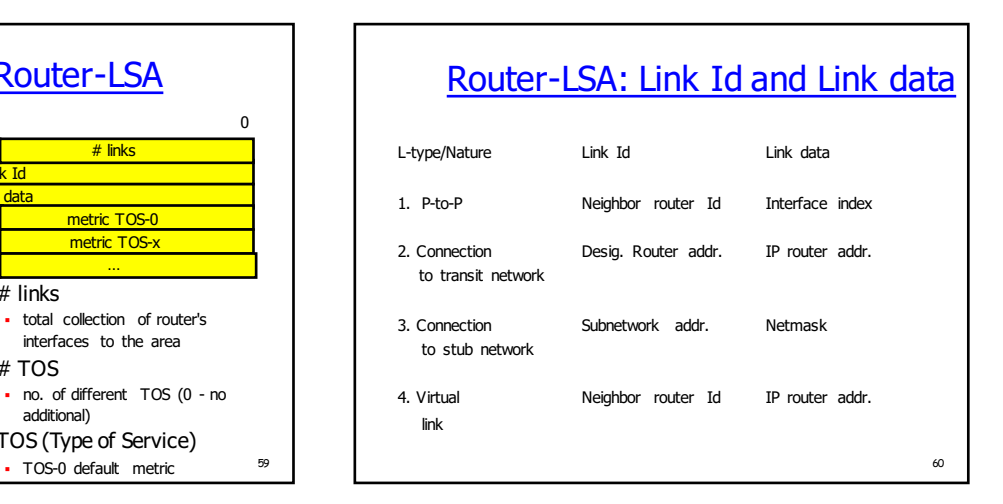

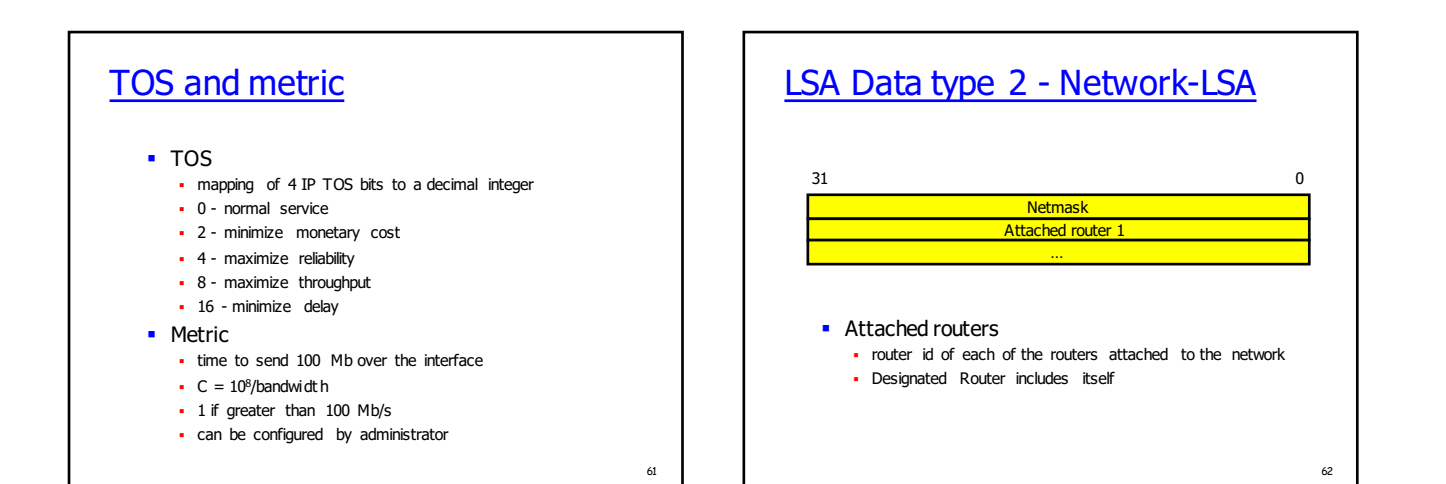

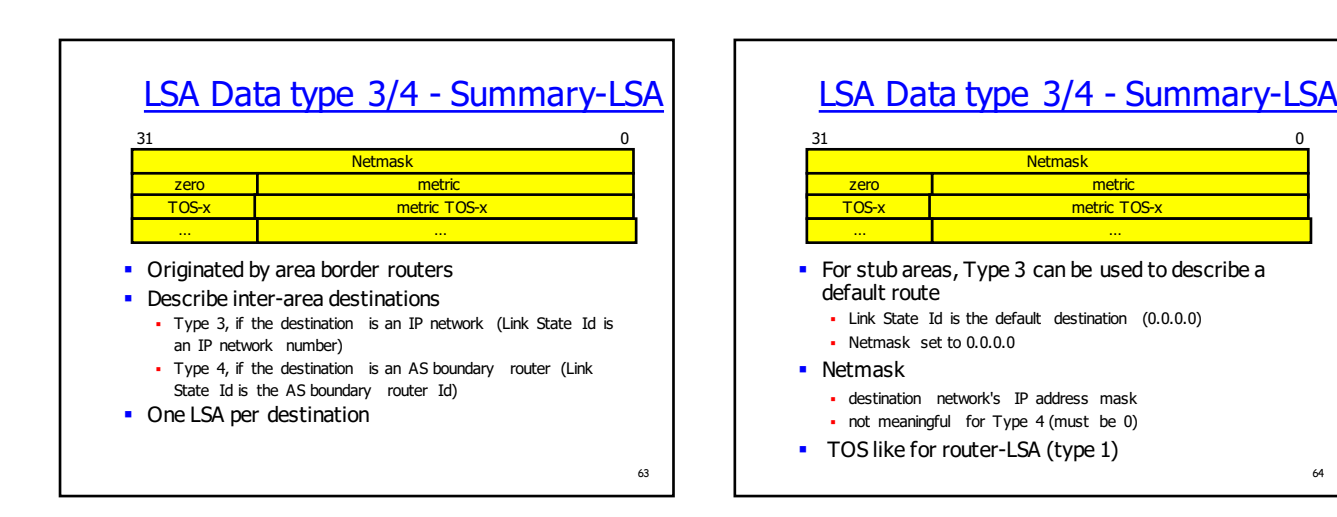

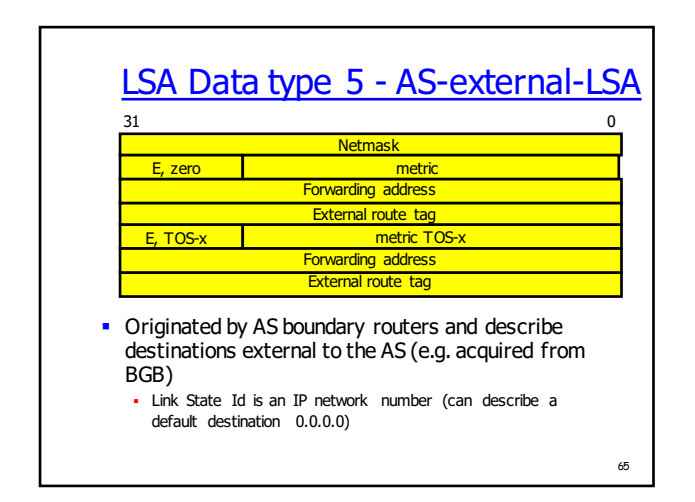

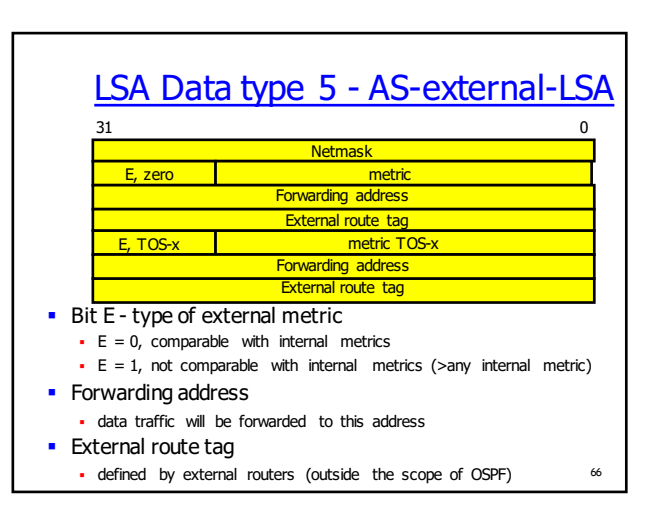

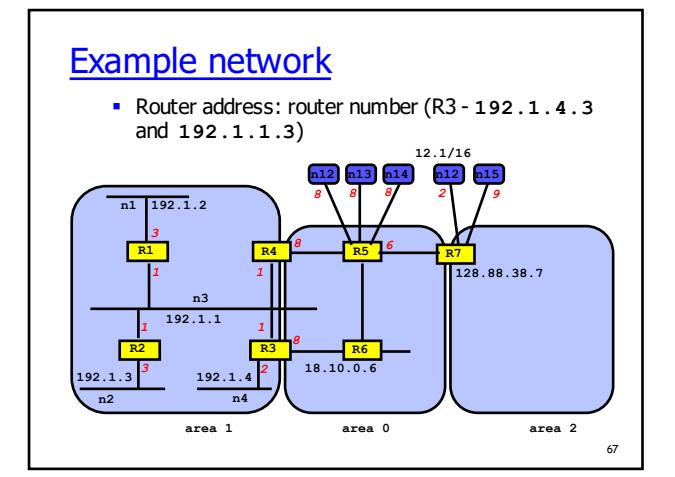

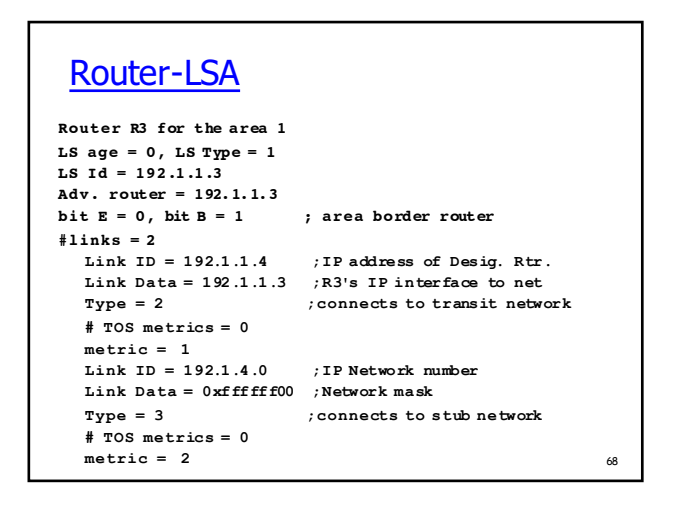

# Router-LSA

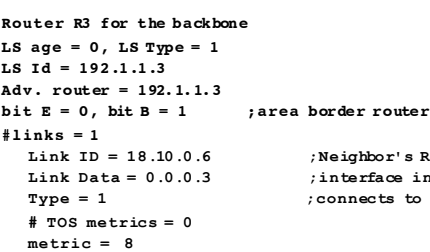

**Link ID = 18.10.0.6 ;Neighbor's Router ID Link Data = 0.0.0.3 ;interface index (3rd) Type = 1 ;connects to router**

69

# Network-LSA

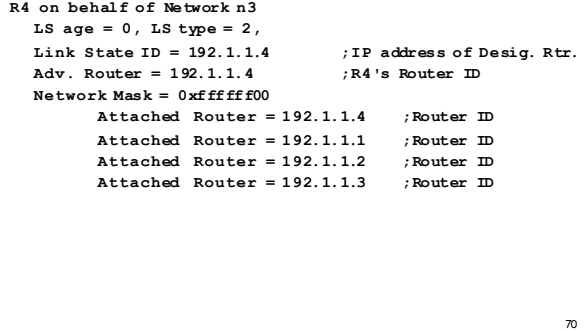

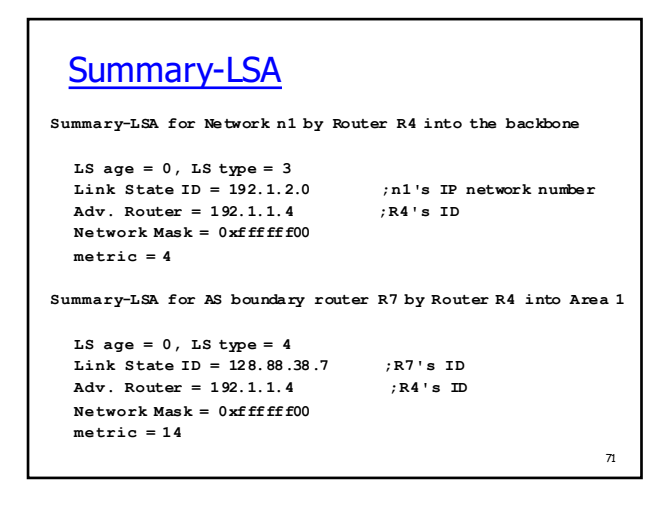

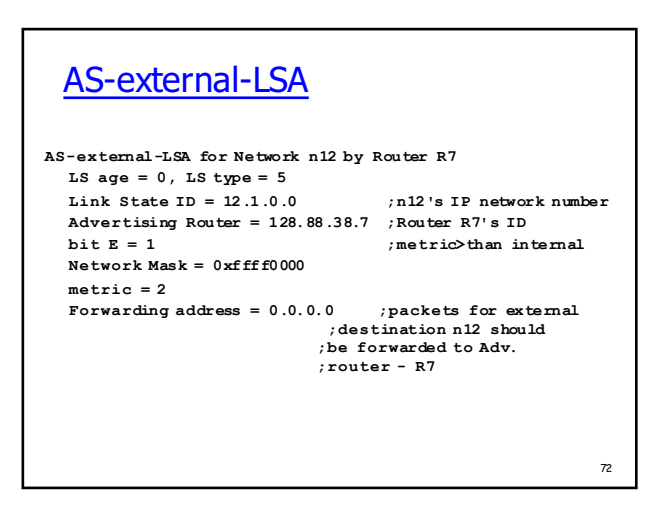

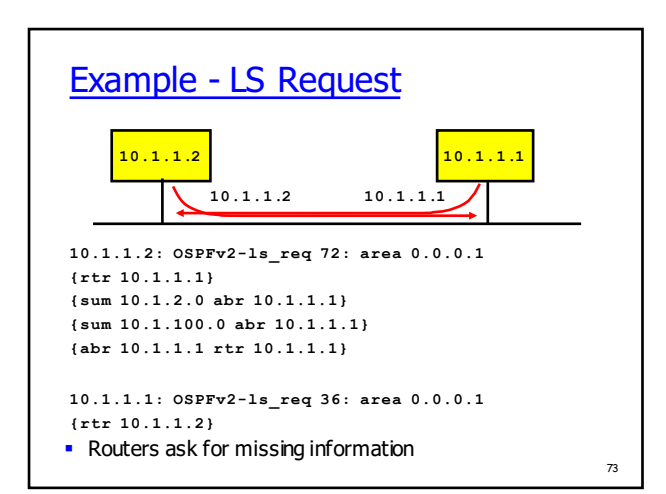

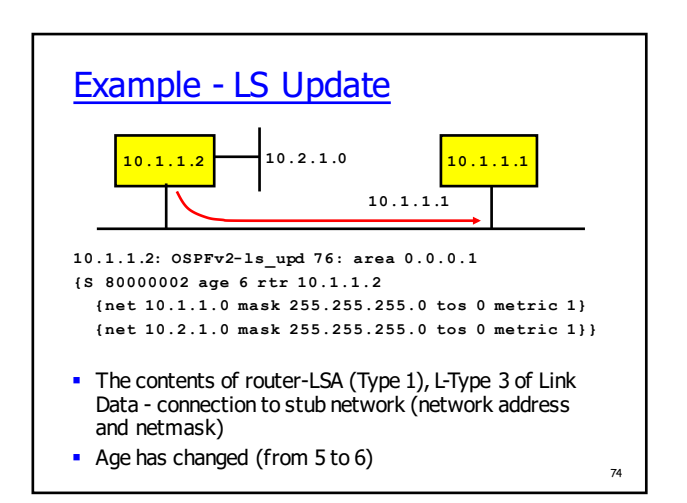

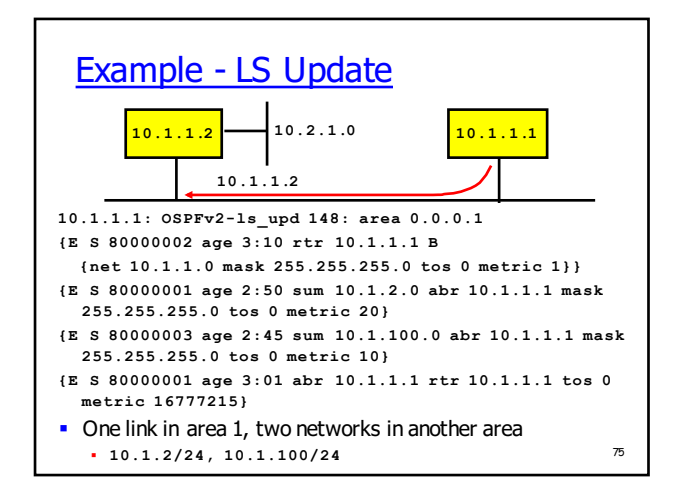

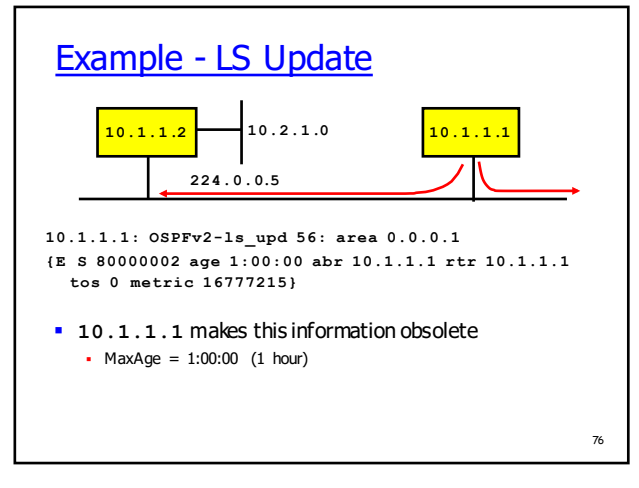

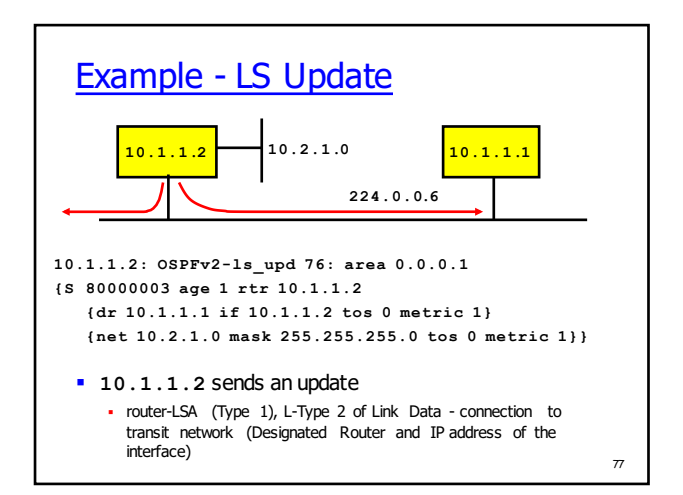

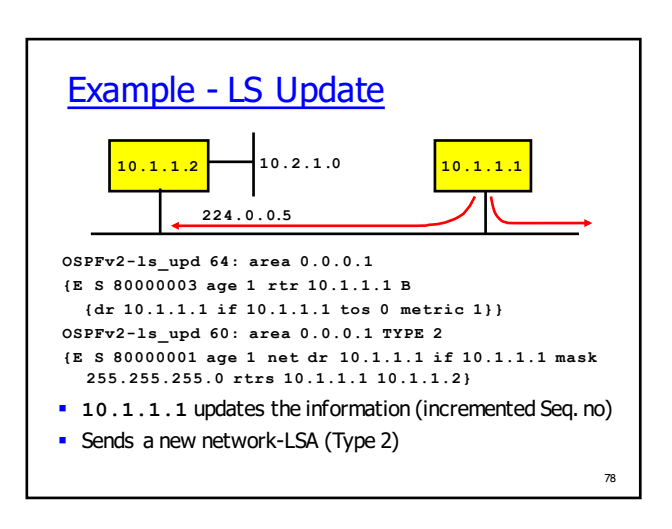

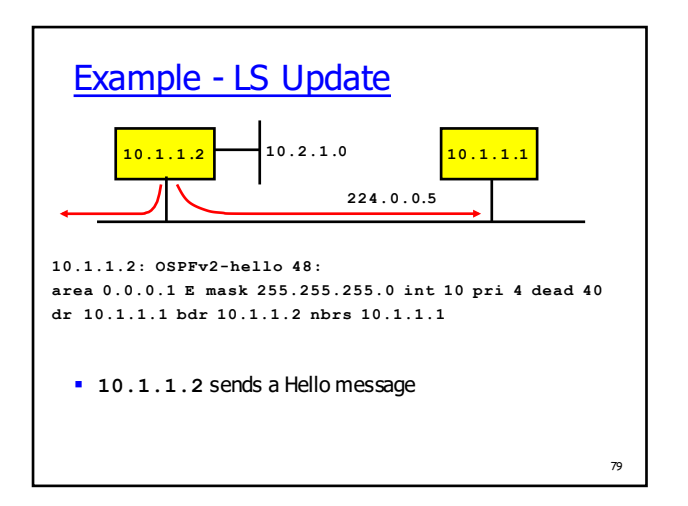

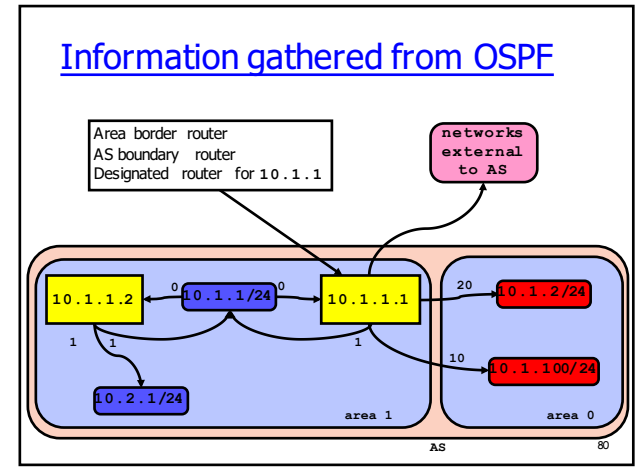

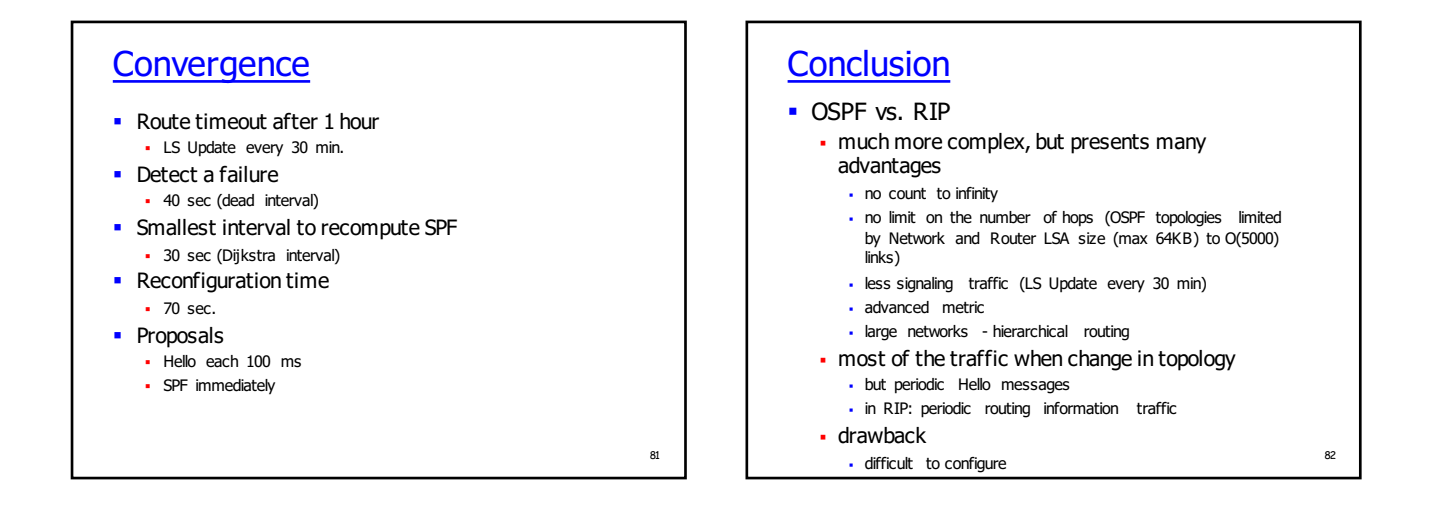